## **Video and Image Processing Blockset Release Notes**

The [Chapter 1, "Video and Image Processing Blockset 1.1 Release Notes"](#page-4-0) describe the changes introduced in the latest version of the Video and Image Processing Blockset. The following topics are discussed in these Release Notes:

- **•** ["New Features" on page 1-2](#page-5-0)
- **•** ["Major Bug Fixes" on page 1-4](#page-7-0)
- **•** ["Upgrading from an Earlier Release" on page 1-5](#page-8-0)
- **•** ["Known Software and Documentation Problems" on page 1-6](#page-9-0)

The Video and Image Processing Blockset Release Notes also provide information about recent versions of the product, in case you are upgrading from an earlier version.

- **•** [Chapter 2, "Video and Image Processing Blockset 1.0.1 Release Notes"](#page-10-0)
- **•** [Chapter 3, "Video and Image Processing Blockset 1.0 Release Notes"](#page-14-0)

If you would like to print the Release Notes, you can link to a [PDF version.](http://www.mathworks.com/access/helpdesk/help/pdf_doc/vipblks/rn.pdf)

## **Contents**

## **Video and Image Processing Blockset 1.1 Release Notes**

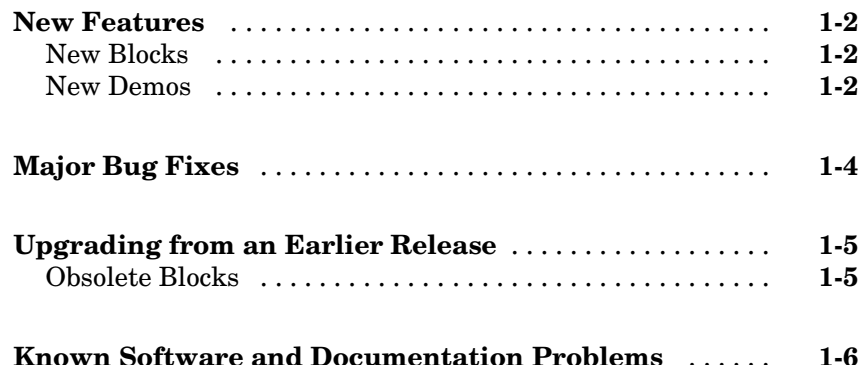

### **Video and Image Processing Blockset 1.0.1 Release Notes**

## *[2](#page-10-0)*

*[1](#page-4-0)*

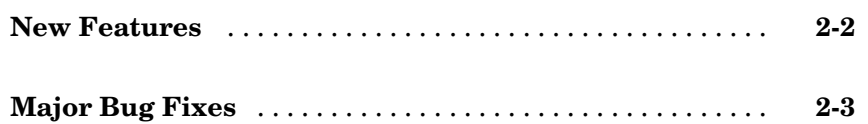

#### **Video and Image Processing Blockset 1.0 [Release](#page-14-0) [Notes](#page-14-0)**

## *[3](#page-14-0)*

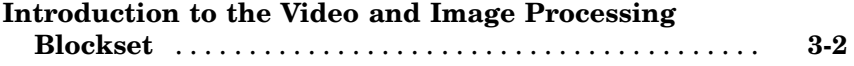

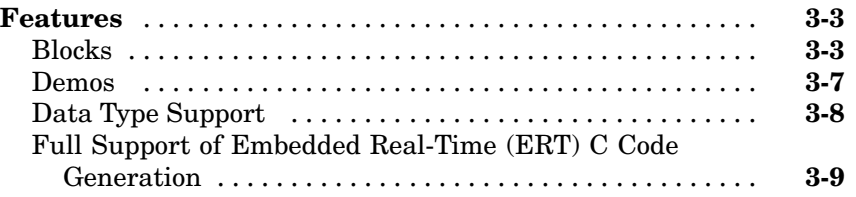

# **1**

## <span id="page-4-0"></span>Video and Image Processing Blockset 1.1 Release Notes

## <span id="page-5-0"></span>**New Features**

The Video and Image Processing Blockset Version 1.1 has the following new features.

## **New Blocks**

The Video and Image Processing Blockset contains the following new blocks.

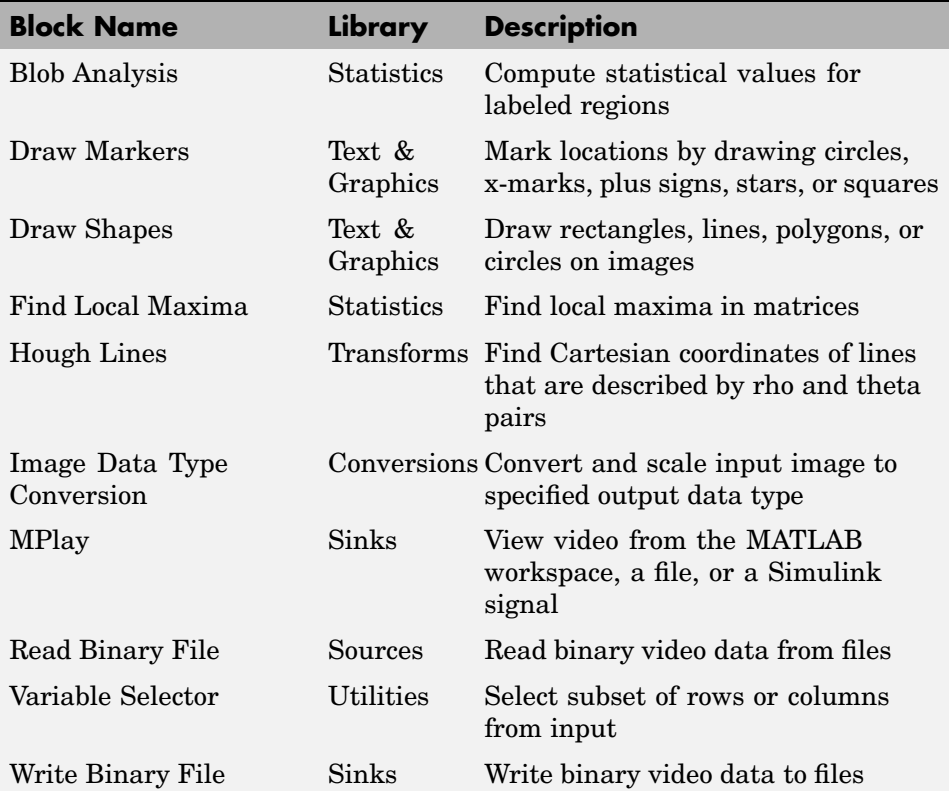

## **New Demos**

The Video and Image Processing Blockset Version 1.1 has the following new demos.

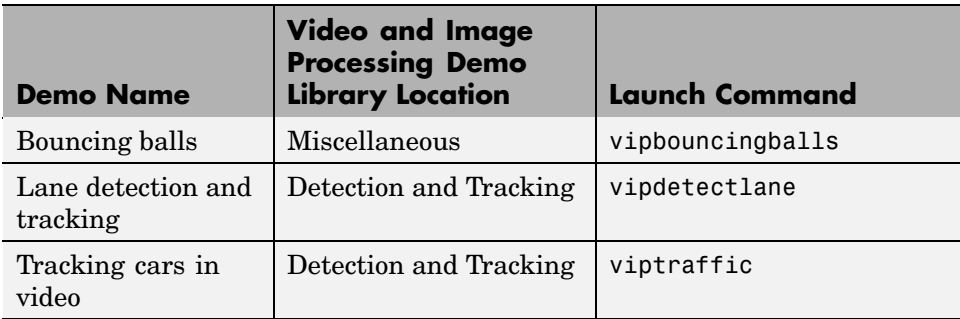

## <span id="page-7-0"></span>**Major Bug Fixes**

The Video and Image Processing Blockset Version 1.1 includes important bug fixes made since Version 1.0.1. You can see a list of major Version 1.1 [bug fixes](http://www.mathworks.com/access/helpdesk/bug_reports/bugfixes_vipblks_1-1.html) on the MathWorks Web site.

If you are viewing these release notes in PDF form on the MathWorks Web site, click the words "bug fixes" in the sentence above to see the notes about major fixes.

If you are upgrading from a version earlier than Version 1.0.1, you should also see [Major Bug Fixes](http://www.mathworks.com/access/helpdesk/bug_reports/bugfixes_vipblks_1-0-1.html) in the Version 1.0.1 Release Notes.

## <span id="page-8-0"></span>**Upgrading from an Earlier Release**

The following topic describes the upgrade issues involved in moving from the Video and Image Processing Blockset Version 1.0.1 to Version 1.1.

## **Obsolete Blocks**

The Draw Shape block is obsolete. It may be removed in a future version of the Video and Image Processing Blockset. Use the replacement block Draw Shapes.

## <span id="page-9-0"></span>**Known Software and Documentation Problems**

The MathWorks Web site includes a list of known software and documentation [problems](http://www.mathworks.com/access/helpdesk/bug_reports/openbugs_vipblks_1-1.html) in Version 1.1.

If you are viewing these release notes in PDF form on the MathWorks Web site, click the word "problems" in the sentence above to see the notes about known problems.

# <span id="page-10-0"></span>Video and Image Processing Blockset 1.0.1 Release Notes

## <span id="page-11-0"></span>**New Features**

The Video and Image Processing Blockset Version 1.0.1 has the following new demos.

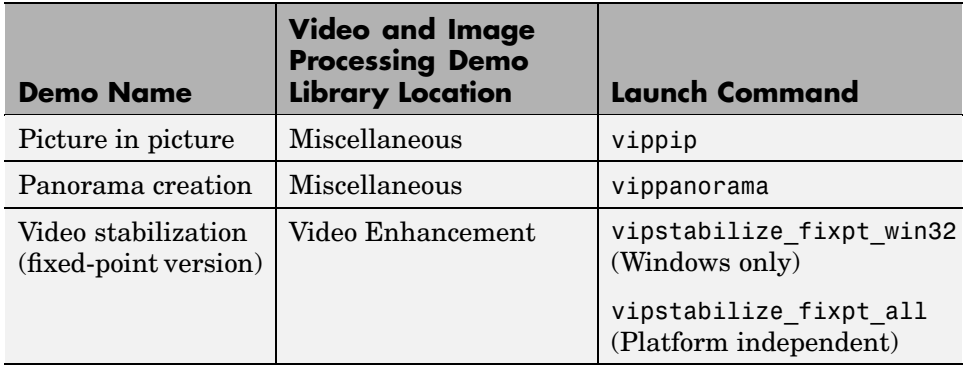

## <span id="page-12-0"></span>**Major Bug Fixes**

The Video and Image Processing Blockset 1.0.1 includes several bug fixes made since Version 1.0. This section describes the [important Versi](http://www.mathworks.com/access/helpdesk/bug_reports/bugfixes_vipblks_1-0-1.html)on 1.0.1 bug fixes.

If you are viewing these Release Notes in PDF form, please refer to the HTML form of the Release Notes, using either the Help browser or the MathWorks Web site and use the link provided.

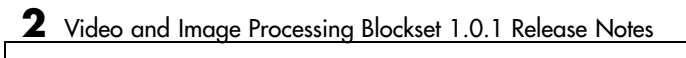

# <span id="page-14-0"></span>Video and Image Processing Blockset 1.0 Release Notes

## <span id="page-15-0"></span>**Introduction to the Video and Image Processing Blockset**

The Video and Image Processing Blockset is a tool used for the rapid design, prototyping, graphical simulation, and efficient code generation of video processing algorithms. The Video and Image Processing Blockset blocks can import streaming video into the Simulink environment and perform two-dimensional filtering, geometric and frequency transforms, block processing, motion estimation, edge detection and other signal processing algorithms. You can also use the blockset in conjunction with Real-Time Workshop® to automatically generate embeddable C code for real-time execution.

You can access the main Video and Image Processing Blockset library from the MATLAB® command line by typing viplib.

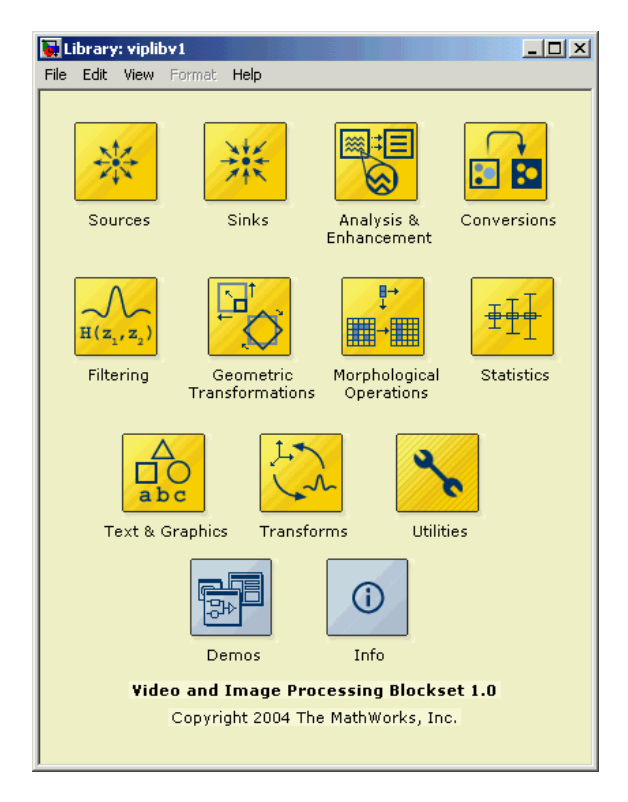

## <span id="page-16-0"></span>**Features**

This section introduces the features of the Video and Image Processing Blockset 1.0:

- **•** "Blocks" on page 3-3
- **•** ["Demos" on page 3-7](#page-20-0)
- **•** ["Data Type Support" on page 3-8](#page-21-0)
- **•** ["Full Support of Embedded Real-Time \(ERT\) C Code Generation" on page](#page-22-0) 3[-9](#page-22-0)

## **Blocks**

The Video and Image Processing Blockset contains 52 blocks that are organized into 11 libraries. This section provides a list of the available blocks, organized by library:

### **Analysis and Enhancement**

This library contains blocks that analyze or enhance your image or video stream.

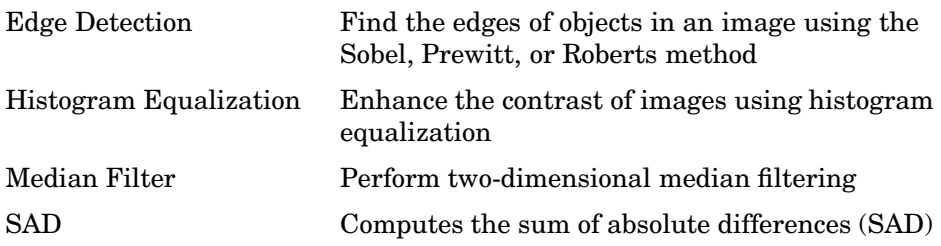

#### **Conversions**

This library contains blocks that perform conversion operations such as color space conversion.

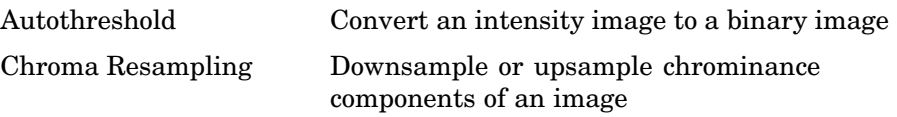

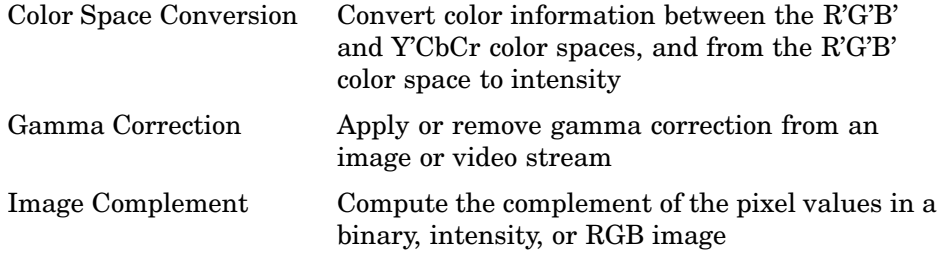

#### **Filtering**

This library contains blocks that filter an image or video stream.

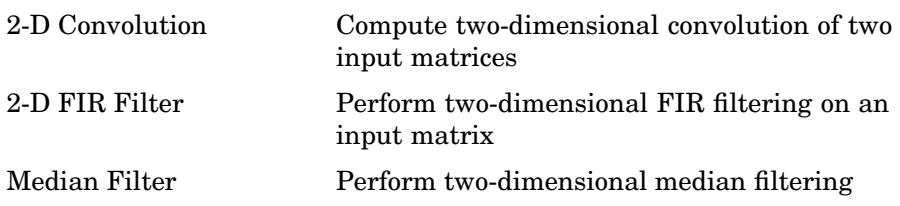

### **Geometric Transformations**

This library contains blocks that manipulate the size, shape, and orientation of an image or video stream.

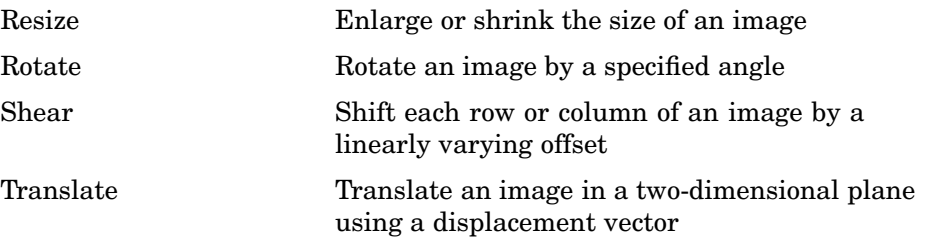

#### **Morphological Operations**

This library contains blocks that perform morphological operations such as erosion and dilation.

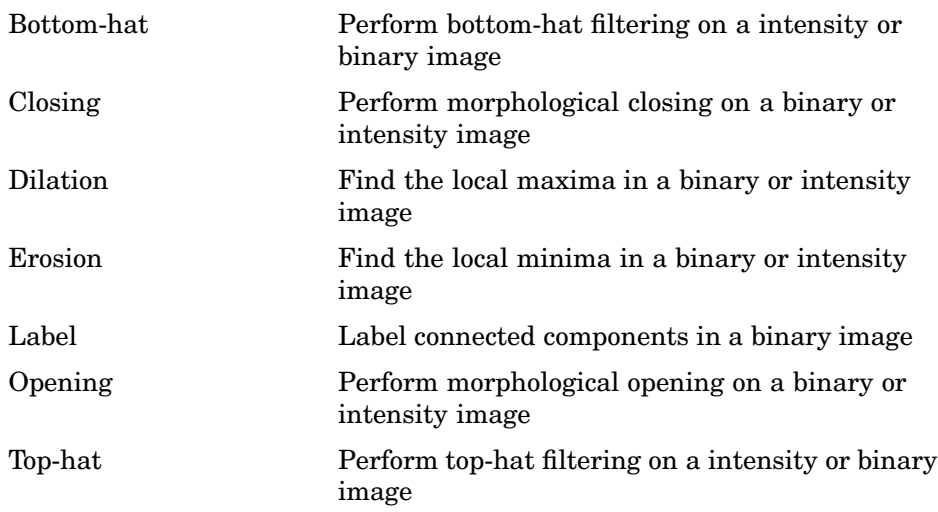

## **Sinks**

This library contains blocks that export or display images or video.

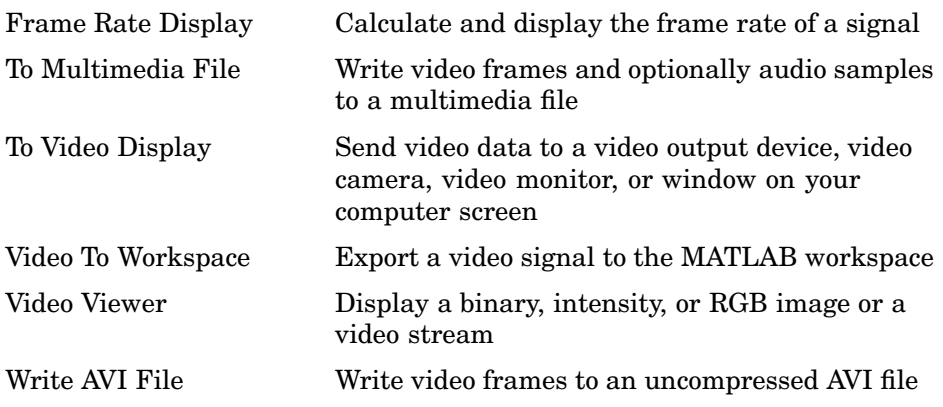

### **Sources**

This library contains blocks that import images or video into a Simulink model.

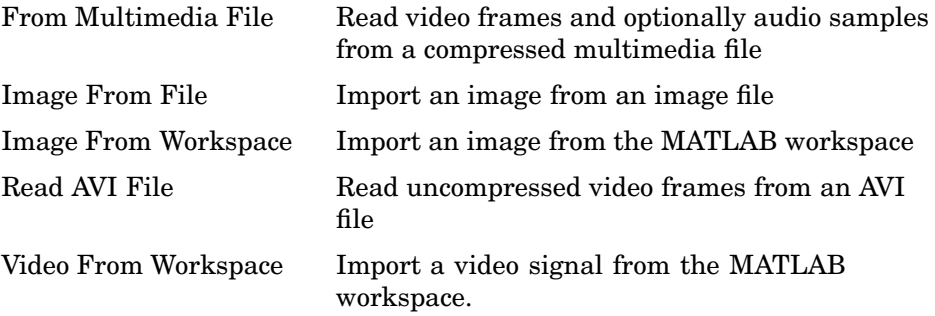

### **Statistics**

This library contains blocks that perform statistical operations on an image or video stream.

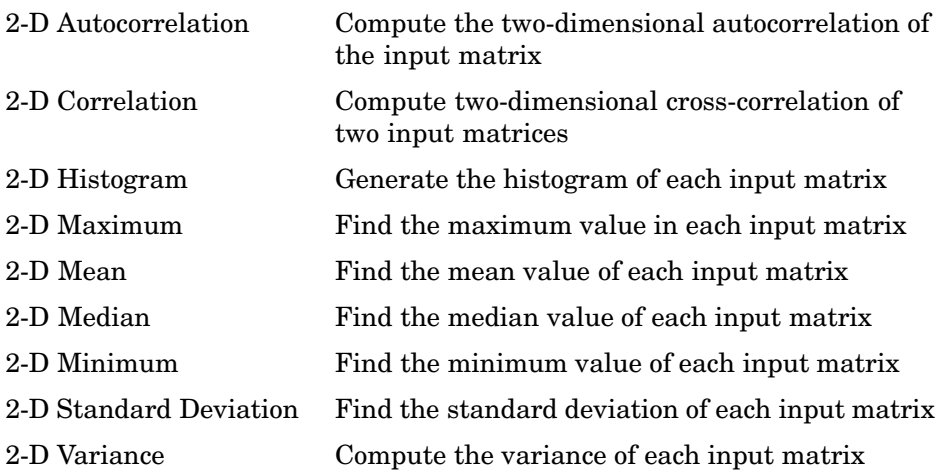

#### **Text & Graphics**

This library contains blocks that annotate an image or video stream.

<span id="page-20-0"></span>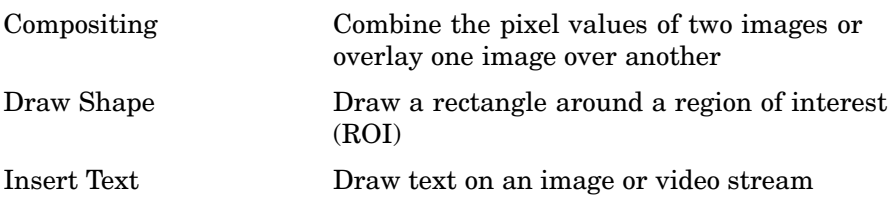

## **Transforms**

This library contains blocks to perform transform operations such as 2-D FFT and 2-D DCT.

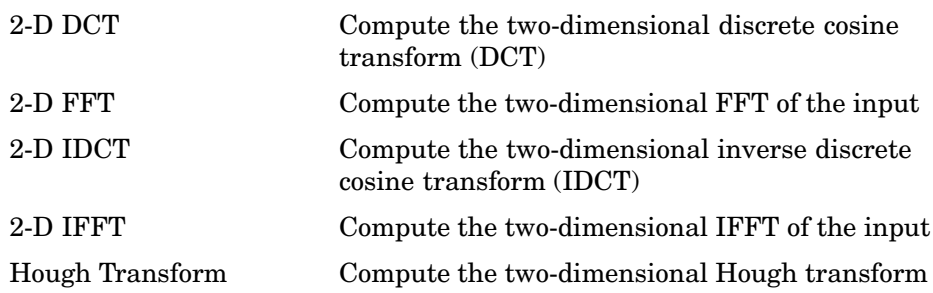

#### **Utilities**

This library contains blocks that perform processing operations such as padding and block processing.

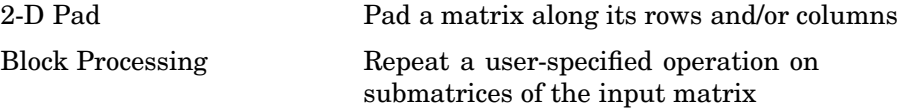

### **Demos**

The Video and Image Processing Blockset Version 1.0 contains the following 17 demos.

<span id="page-21-0"></span>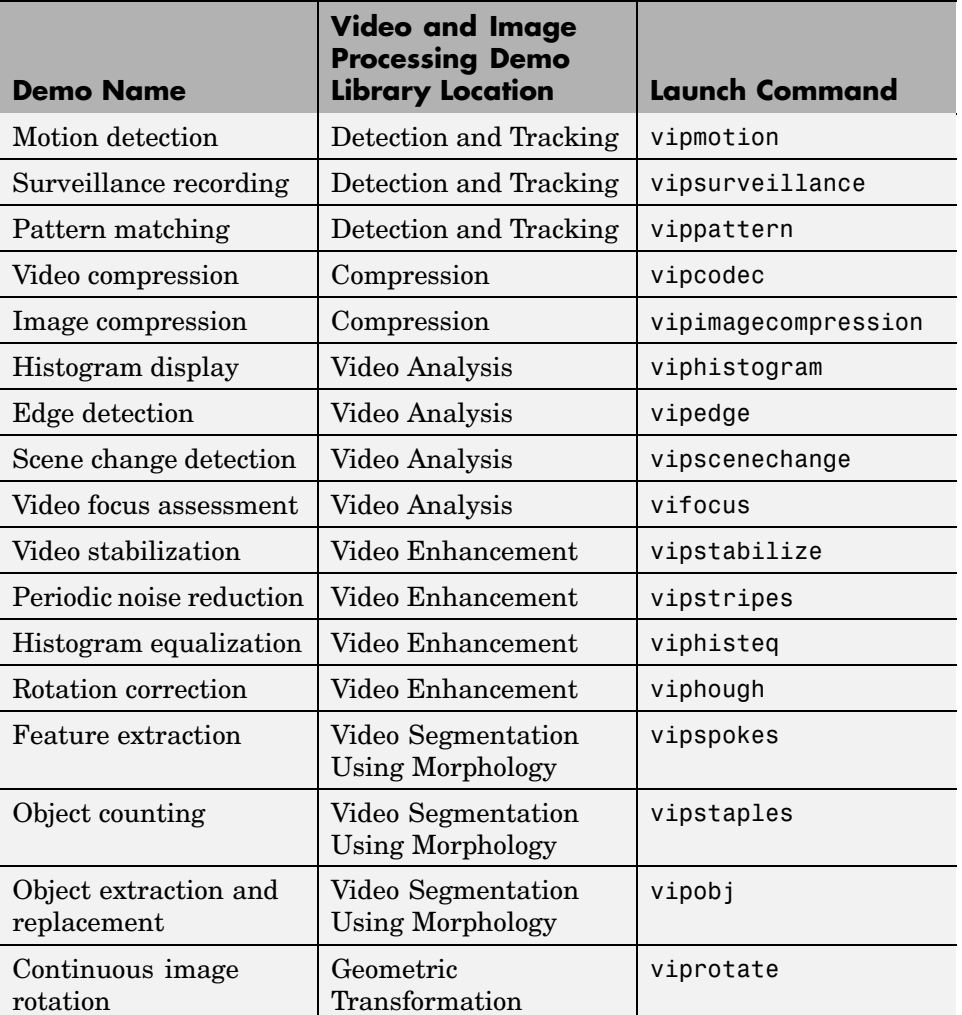

## **Data Type Support**

All Video and Image Processing blocks support double-precision and single-precision floating-point data types during simulation and code generation. The following two blocks *only* support double-precision and single-precision floating-point data types on their input and output ports:

**3-8**

- <span id="page-22-0"></span>**•** 2-D Standard Deviation
- **•** Autothreshold

Many blocks also support fixed-point data types. To use any data type other than double-precision and single-precision floating point, you must install Simulink® Fixed Point.

## **Full Support of Embedded Real-Time (ERT) C Code Generation**

All Video and Image Processing Blockset blocks support embedded real-time (ERT) ANSI C code generation (requires the Real-Time Workshop Embedded Coder).